Analyze the polynomial function by following Steps 1 through 8 on page 192.

 $f(x) = x^3 - 2.91x^2 - 7.668x - 3.8151$ 

Step 1 Determine the end behavior of the graph of the function.

The leading term  $x^3$  has odd degree and a positive coefficient of 1. The graph of f behaves like  $y = x^3$ . Another way of expressing this is as  $x \to \infty$ ,  $f(x) \to \infty$  and as  $x \to -\infty$ ,  $f(x) \to -\infty$ .

Step 2 Graph the function using a graphing utility.

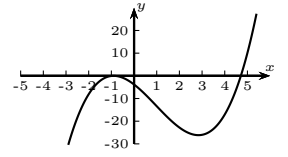

**Step 3** Use a graphing utility to approximate the x- and y-intercepts of the graph.

Using the calc:zero function on the TI-84 (or whatever graphing calculator is available), we find a zero at  $x \approx -0.90$  and another at  $x \approx 4.71$ , so the x-intercepts are  $(-0.90, 0)$  and  $(4.71, 0)$ .

To find the *y*-intercept(s), we substitute  $x = 0$ :

$$
f(x) = x3 - 2.91 * x2 - 7.668 * x - 3.8151
$$
  
f(0) = 0<sup>3</sup> - 2.91 \* 0<sup>2</sup> - 7.668 \* 0 - 3.8151  
f(0) = -3.8151

thus the y-intercept is the point  $(0, -3.8151)$ .

Step 4 Use a graphing utility to create a TABLE to find points on the graph around each x-intercept.

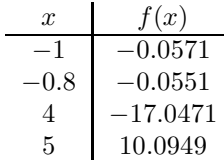

Step 5 Approximate the turning points of the graph.

Using the calc:minimum function on the TI-84 (or whatever graphing calculator is available), we find a turning point occurs at  $x \approx 2.84$ , and from the graph and table, we find a turning point at  $x \approx -0.90$ .

Step 6 Use the information in Steps 1 through 5 to draw a complete graph of the function by hand.

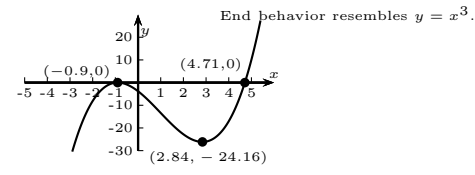

Step 7 Find the domain and range of the function.

Because the function is a polynomial function, we know the domain is all real numbers, *i.e.*,  $(-\infty, \infty)$ . Because the end behavior is like  $y = x^3$ , the range is also all real numbers, *i.e.*,  $(-\infty, \infty)$ .

Step 8 Use the graph to determine where the function is increasing and where it is decreasing.

Using our work from Step 5 and the graph from Step 6, we can see that the function is increasing on  $(-\infty, -0.9)$ , decreasing on  $(-0.9, 2.84)$ , and increasing on  $(2.84, \infty)$ .

<sup>1</sup>Sullivan, Precalculus: Enhanced with Graphing Utilities, p. 195, #90.